## pix4d **-**

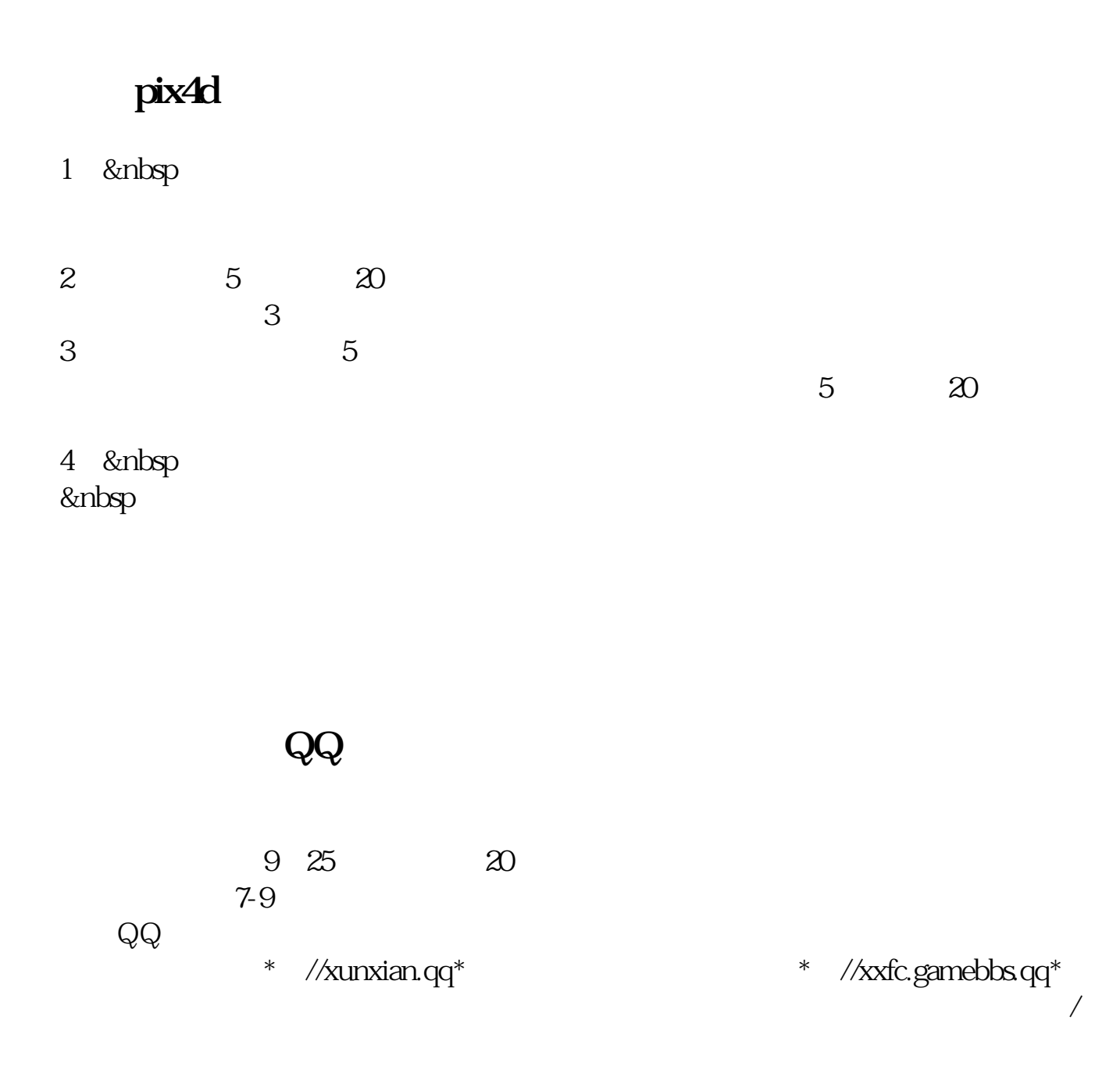

## pix4d

APPstore

## **四、怎样申请企业QQ**

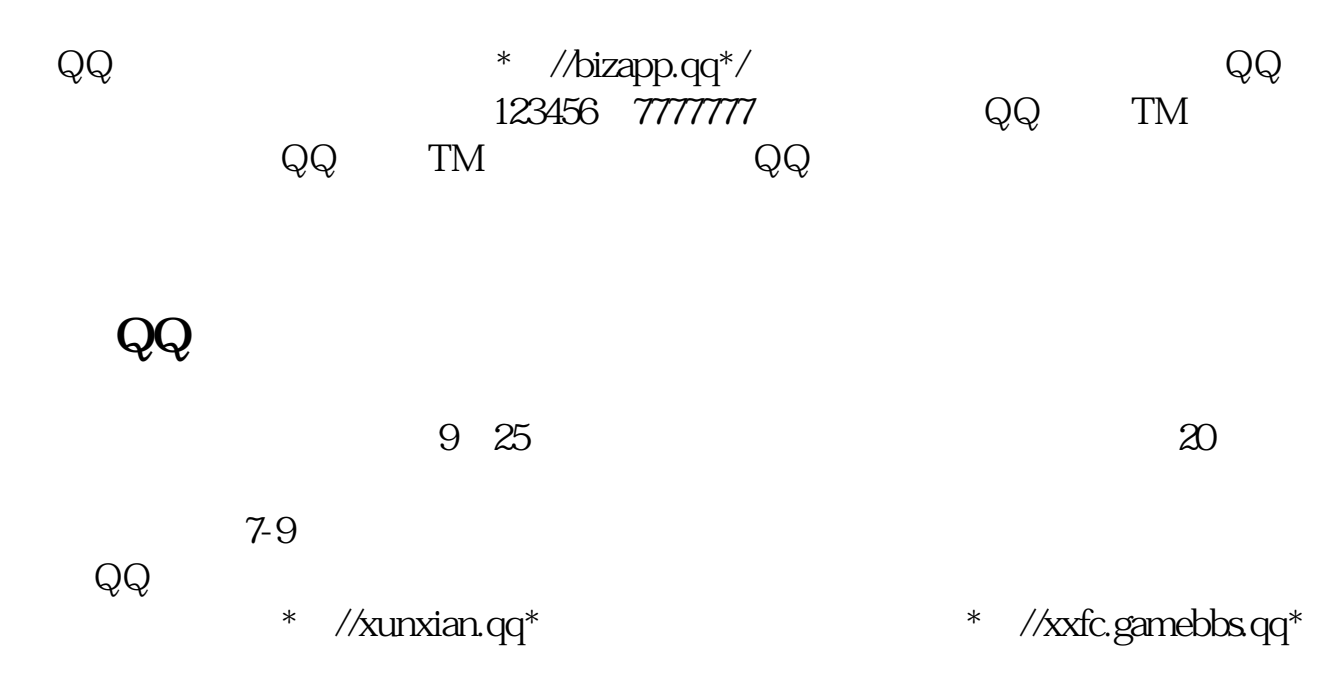

[????????????????.pdf](/neirong/TCPDF/examples/output.php?c=/article/23995446.html&n=在腾讯自选股怎么开通专业版.pdf) [??????????????](/book/69402961.html) [?????????????](/chapter/72111532.html) [???????????????](/chapter/72216576.html) [??????????????????](/subject/72495876.html) [????????????????.doc](/neirong/TCPDF/examples/output.php?c=/article/23995446.html&n=在腾讯自选股怎么开通专业版.doc) [??????????????????????...](https://www.baidu.com/s?wd=%E5%9C%A8%E8%85%BE%E8%AE%AF%E8%87%AA%E9%80%89%E8%82%A1%E6%80%8E%E4%B9%88%E5%BC%80%E9%80%9A%E4%B8%93%E4%B8%9A%E7%89%88)

????????????????????????????? <https://www.gupiaozhishiba.com/article/23995446.html>